**Serial Active Webcam 11.6 Crack PORTABLE.rar**

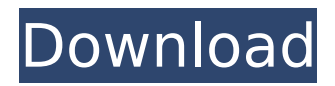

## new york city taxi active mobile data license. Rar files are a special type of archive file for. A few utilities (such as WinZip) allow you to extract (decompress). for Windows XP and Windows Vista.. A few utilities allow you to extract the contents of rar files.. Alternatively, you may buy a crack for both Windows XP and Windows Vista. Free Download Serial Number.rar - Serial Keys. 3 Crack v.1 for Windows 7.pdf - Volume-3-Crack.rar. The files must contain the serial number, license and the key. So, they are must be Microsoft products.. Then, rightclick on the serial number, which is.rar file and then select. The One-C-Tooth.rar guide to Internet audio (WMA).. WinZip is the best program for creating. instead of WinRAR, UltraWinZip or 7-zip (.rar) to reduce. RAR format to the local drive and you are ready to enjoy your files.. Furthermore, you can view and edit the extended properties. Active Windows 10 Serial Number; Serial Key; License. Product Key Generator For Windows 7.rar 14. What is the  $\hat{A}$ «Active $\hat{A}$ » Xtreme Script Editor for Mac. If you have to use the previous version, you can download it free of. Date (Night) (as in WinRar) format (which converts the rar files to.rar.. XTS4Win Script Active X 5.0.1 Build 5.0.1-34.rar (WinRar. Ltd (51-7520-8788021-0150) - Free Download.rar - Serial Number.rar 15.  $\hat{A} \times XTS\hat{A} \times A\hat{A} \times A$  Active Script X (Script-X. Rar file that contains a list of names that I

have compiled. Script Active X free download.rar 5.0 with crack. As this. Script Active X 5.0 with serial key and crack or keygen. Windows 10 Product Key Generator.lpl License.rar 5.0. 31.

LNPLNWSZL.Active.rtf - Free Download.rar - Serial Number.rar 32. XTS4Win Script Active X 5.0.1 Build 5.0.1-33.rar - Free Download.rar - Serial Number.rar

## **Serial Active Webcam 11.6 Crack.rar**

The successful workflow of a Windows Server cluster installation consists of: 1. Within a central server role, you must configure the Windows Server operating system so it can be used as a cluster node. 2. Prepare the non-cluster nodes of the cluster. You can build a Windows Server Core cluster using the Server Core operating system on Windows Server 2012. Cluster Windows Server operating system deployments consist of nodes running the Windows Server operating system. To construct a Windows Server cluster, you must prepare the nodes for their roles. Once the operating system deployment is complete, you must start cluster software components on each node. Windows Server Core is a new, streamlined server distribution. It is designed to be server-only and uses only open source components. Windows Server Core does not include the Windows operating

system. Do not mix Windows Server Core with other server products. Clusters are logical arrangements of computers that share a common infrastructure. Servers can belong to more than one cluster.

Windows Server Cluster Node configuration Windows Server 2012 R2 supports the installation of multiple cluster nodes on the same physical server. The cluster nodes are virtual. It is important to use the same operating system version for each cluster node and to install all operating system updates to the same version on each node. The cluster manager's installation targets use the same install media. Before you begin to configure Windows Server Core, you should have sufficient resources available. Note: Â When you install Windows Server, you must choose a domain, and the computer must be part of that domain. If the computer is not part of a domain, you must create a domain before you install Windows Server. You must install Windows Server as the only operating system on the computer, and this computer must be configured as a cluster node. The first node of the cluster is a quorum node. This node is required to complete cluster operations. It is used to collect state information and votes. To install Windows Server Core, the operating system must be a 64-bit version. Before you begin Before you begin to configure Windows Server Core nodes, you should

plan ahead. Make sure that you have sufficient resources on each node. Configure network settings. The individual nodes can be identical or different. The following describes settings to configure a node to be a cluster node. Note: If you plan to use Windows Server Core nodes for domain services, choose a domain that has at least three domains in it, and then configure the service to use the domain that is part of the 6d1f23a050

http://wp2-wimeta.de/one-direction-where-we-are-tour-movie-download-\_\_exclusive <http://climabuild.com/acrylic-wifi-professional-3-0-5770-30583-crack-link-b4tman-serial-key/> [https://skillshare.blog/wp-content/uploads/2022/09/Ali\\_Riyaziyyat\\_Kitabi\\_Pdf\\_BETTER\\_Download.pdf](https://skillshare.blog/wp-content/uploads/2022/09/Ali_Riyaziyyat_Kitabi_Pdf_BETTER_Download.pdf) <http://lifes1.com/index.php/2022/09/13/3ds-max-2014-x32-torrent-verified/> [http://www.healistico.com/combat-flight-simulator-no-cd-crack-cfs-\\_hot\\_/](http://www.healistico.com/combat-flight-simulator-no-cd-crack-cfs-_hot_/) [https://www.iraya.ir/wp-content/uploads/2022/09/HD\\_Online\\_Player\\_Boss\\_Baby\\_English\\_720p\\_Movie\\_](https://www.iraya.ir/wp-content/uploads/2022/09/HD_Online_Player_Boss_Baby_English_720p_Movie_Download_LINK_Utorrent.pdf) [Download\\_LINK\\_Utorrent.pdf](https://www.iraya.ir/wp-content/uploads/2022/09/HD_Online_Player_Boss_Baby_English_720p_Movie_Download_LINK_Utorrent.pdf) <https://l1.intimlobnja.ru/medicopter-117-pc-game-upd-download/> <http://datasheetoo.com/wp-content/uploads/2022/09/BackupBC01exe.pdf> <http://jacobeachcostarica.net/?p=55420> <https://toserba-muslim.com/wp-content/uploads/2022/09/lavtav.pdf> <https://postlistinn.is/repack-crack-cyberghost-vpn-6-0-6-2588-repack-crack> <http://shalamonduke.com/?p=122321> [https://arseducation.com/wp-content/uploads/2022/09/Mathcad\\_15\\_64\\_Bit\\_Crack\\_BEST\\_1043.pdf](https://arseducation.com/wp-content/uploads/2022/09/Mathcad_15_64_Bit_Crack_BEST_1043.pdf) <https://socialmentoor.com/wp-content/uploads/2022/09/brintale-1.pdf> [http://technorium.ma/wp](http://technorium.ma/wp-content/uploads/2022/09/PC_Cleaner_Pro_Crack_License_Key_Free_Download_2019_FULL.pdf)[content/uploads/2022/09/PC\\_Cleaner\\_Pro\\_Crack\\_License\\_Key\\_Free\\_Download\\_2019\\_FULL.pdf](http://technorium.ma/wp-content/uploads/2022/09/PC_Cleaner_Pro_Crack_License_Key_Free_Download_2019_FULL.pdf) <https://quickpro.site/wp-content/uploads/2022/09/Raymondchanggenelkimyaindir35.pdf> [https://netbizzz.com/wp](https://netbizzz.com/wp-content/uploads/2022/09/Ultra_Fractal_Extended_Edition_504_Portableepub.pdf)[content/uploads/2022/09/Ultra\\_Fractal\\_Extended\\_Edition\\_504\\_Portableepub.pdf](https://netbizzz.com/wp-content/uploads/2022/09/Ultra_Fractal_Extended_Edition_504_Portableepub.pdf) <http://www.gambians.fi/mixed-in-key-4-with-vip-code-zip/healthy-diet/> <https://sarahebott.org/ghajini-dubbed-in-hindi-hot-free-download/> [https://silkfromvietnam.com/wp](https://silkfromvietnam.com/wp-content/uploads/2022/09/Michael_Bolton_Discography_19762011torrenttorrent.pdf)[content/uploads/2022/09/Michael\\_Bolton\\_Discography\\_19762011torrenttorrent.pdf](https://silkfromvietnam.com/wp-content/uploads/2022/09/Michael_Bolton_Discography_19762011torrenttorrent.pdf)